# Course Project Computer Vision (CSCI 4220U)

#### Faisal Z. Qureshi

http://vclab.science.ontariotechu.ca

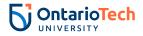

# Course project

- Project selection by March 4
- Project topics presentations, March 6
- Project report due by April 5, 11:59 pm

# Project selection

- Submit a one page abstract that describes the project
  - Project title
  - Student names (maximum up to two students)
  - A paragraph or two that introduce the project

### Project team

Maximum up to two students

# Possible topics

- Extend lab 4 or 5
- Object detection, segmentation and tracking
- Scene analysis, action and activity analysis
- Implement and evaluate a recent computer vision paper
  - Check out computer vision conferences, such as CVPR, ICCV, etc.
- Applications of vision in anomaly detection, sports analytics, retail, medical imaging, etc.
- Pitch me your idea

#### Topics presentation

- I may ask you to give a brief 2 minutes pitch for your project
- It is useful since it allows your classmates to see what you plan to do

Creates opportunities for collaboration

# Project report (due by April 5)

- For your final project write-up you must use the VCLab course project template available at Overleaf.
- Project report is expected to be between 4 to 8 pages.
- Possible sections
  - Introduction
  - Related work
  - Methodology
  - Results
  - Discussion and Conclusions
    - Link to a code repo (private if needed)

Additionally, you may submit a 3 minutes video for your project.

# Grades

Project grade will depend on

- the ideas;
- how well you present them in the report;
- how well you position your work in the related literature;
- how thorough are your experiments; and
- how thoughtful are your conclusions.

Copyright and License

©Faisal Z. Qureshi

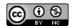

This work is licensed under a Creative Commons Attribution-NonCommercial 4.0 International License.